# $PC$  *USER GROUP* Meeting

# **WEDNESDAY**

# **Sept 14** 7:15 PM

# **Elks Lodge, 4249 El Camino Real, Palo Alto** Hosted by: SPAUG (Stanford Palo Alto User Group for PC)

# *Topic:* **Will Windows 7 make it? When will XP die? What to do?** *Topic:* **How, When, Why, Where, etc., do I \_\_\_\_\_\_\_ ? Part 2**

# *Speaker:* **Hank Skawinski** *Speaker:* **SPAUG's Own Experts—And YOU!**

ngs. Tonight is your chance to have your tion-sharing, not to stump the experts questions answered by SPAUG experts, who  $\bullet$  This event is intended to be participatory. If are experienced in many areas. You may even<br>you find you have expertise or experience find that you have knowledge or insight to  $\frac{y}{x}$  worth sh. guestions answered by SPAUG experts, who converted to be participatory if You have computer questions about topics not usually addressed during our monthly meetings. Tonight is your chance to have your are experienced in many areas. You may even share.

This will primarily be an audience-directed There are second chances. This event is evening.

#### **Some Caveats**

- g our monthly meet-  $\bullet$  This event is intended to be for informa-<br>hance to bave your
- wledge or insight to worth sharing please do so—either as part of the event or later.
- Universe to the available to a series of the series of the series of the work is a series of the work is a series of the work is a series of the work is a series of the work is a series of the work is a series of the work referent way in many different ways in many different ways in the meaning, intent, or usefulness; it focuses on  $\mu$ shows booking of the forming year (the first).<br>was in August). There are second chances. This event is the second of two for this year (the first

 $m \geq m$  resources compatible with the widest range of  $m$ getting the most mileage out of the work you produce, saving you time, effort and resources. As an

**Get Started Now—Write a question (or more) here—then Send It To Jim Dinkey** 

You are invited to join us for an optional no-host dinner before our meeting, at **6:15 pm**, at **The Bistro—Elks Lodge, Ground Floor**

Upcoming meetings (2011): **9/14,** 10/12, 11/9 (2012): 1/11, 2/8, 3/14, 4/11, 5/9, 6/13, 7/11, 8/8

**SPAUG — Stanford Palo Alto Users Group for PC Dues: \$30 for 12 months PO Box 20161, STANFORD CA 94309-0161 http://www.pa-spaug.org OR http://svuga.org/ Jim Dinkey, President, 650-493-9307 jimdinkey at jimdinkey.com**

## **STANFORD PALO ALTO USER GROUP FOR PC (SPAUG)**

#### MEMBERSHIP FORM

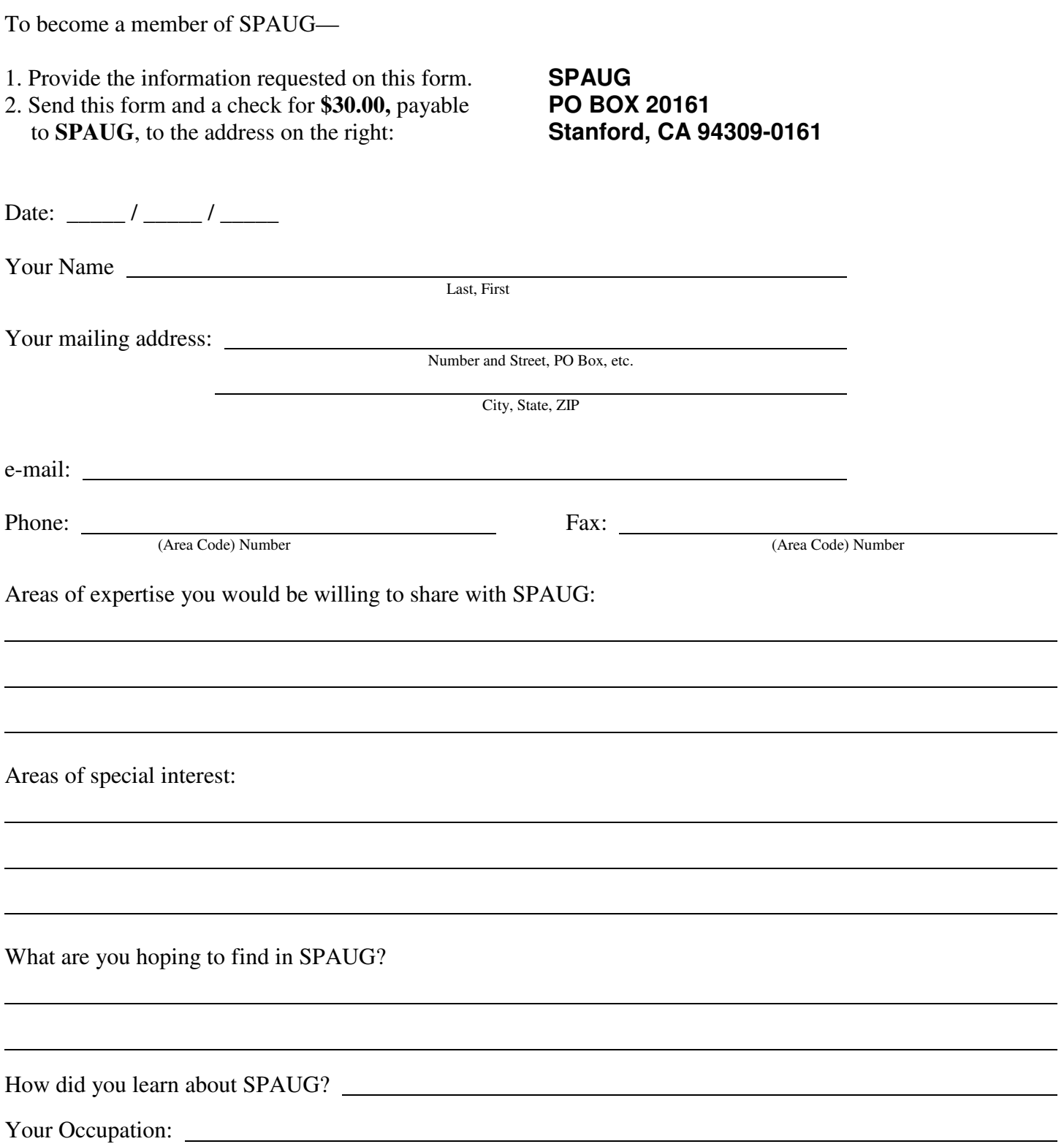

#### September 2011 SPAUG News

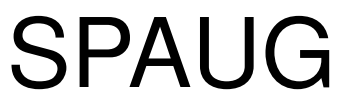

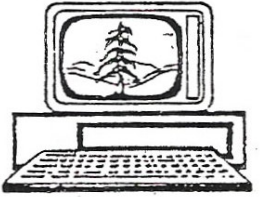

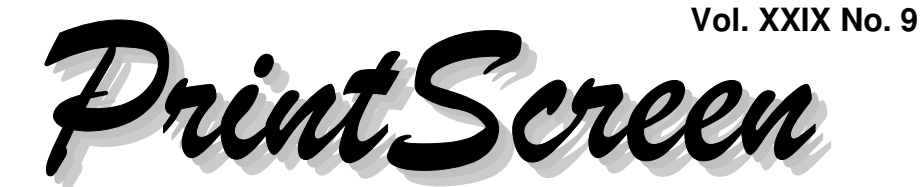

Newsletter of the Stanford/Palo Alto Users Group for PC A Non-Profit / Educational Organization • http://www.pa-spaug.org Post Office Box 20161, Stanford, CA 94309-0161

#### **Notes from the Prez by Jim Dinkey**

*Our "SPAUG Experts" Meeting— August 10*

The panelists did a wonderful job at the August 10 General Meeting. They kept the members' interest and answered tons of questions that had been bugging the membership. The response was overwhelmingly positive, so I have no trepidation about the September 14 meeting, at which the same team will field yet another barrage of questions from the audience.

Kudos to **Maury Green, Stan Hutchings, Kevin Lynn, Glen Murray, John Sleeman, Bill Worthington, Bill Young,** and **Brad Youngman.** They will also be performing at the September

meeting, answering questions submitted by the audience about any topic of general interest.

So this is a call for you to **send me a full description of some problem that is bugging you that you would like the panel of experts address. If a question you submitted last time wasn't answered, resubmit it.**

Processing of the video created during the August 10 meeting is progressing. Anyone whose voice did not come though as well as we required has been dropped because proper microphone technique was not observed.

Because of the popularity of the panel, we probably will schedule a panel for Spring and Fall of 2012.

*(Continued on page 2)*

# **SPAUG Experts**

SPAUG Experts (so far) for the September 14 Q & A are: **Glen Murray, Bill Young, Maury Green, Kevin Lynn, Bill Worthington, Stan Hutchings, Brad Youngman.**

# Note: Pre-meeting dinner is 6:15 pm Elks Lodge Bistro

**General Meeting @ Elks Lodge - Wed. Sept 14 @ 7:15 PM 4249 El Camino Real - Palo Alto (directions on page 3)**

**Optional Dinner at Elks Lodge Bistro Elks Lodge, Ground Floor, 6:15 pm (see page 3)**

#### - *(Continued from page 1)*

#### *The saga of the SPAUG laptop:*

- 1. The SPAUG laptop was set up and running but quit and locked up during the panel discussion necessitating switching to the backup laptop.
- 2. The SPAUG laptop did not respond to resetting, so it was abandoned on the spot.
- 3. When the laptop was turned on several days later, it responded normally. No explanation is apparent.
- 4. The SPAUG laptop was then loaded with *Dragon Naturally Speaking,* which seemed to go rather well, but when tested, the speakers were found to be dead.

The driver in place was current, but a note from the sound card manufacturer stated that the sound hardware would not work under Windows 7.

I was in favor of replacement of the computer, but John Buck suggested that we use a sandbox to install the older Vista wherein the sound card would be active for zero dollars spent. I'll mention how that experiment worked next newsletter.

#### *No-Reformat, Nondestructive Total-Rebuild*

As viruses get more and more sophisticated and destructive, they abandon the pretense and effort to coexist peacefully and invoke self-protective measures to block corrective software, block access to corrective internal routines, and generally destroy the operating system. In these cases, you need to have someone use the procedure below to resurrect a computer that has had critical part(s) of the operating system destroyed.

This procedure is not totally benign, but will get an XP or Vista or Win7 computer going again without losing customer data! This is sometimes called: No-Reformat, Nondestructive Total-Rebuild Option

The procedure you should use to rebuild an operating system is:

- 1. Back up your entire computer, if necessary, using a boot-time backup program such as Acronis offers. This assures that your data can be retrieved in case of catastrophic collapse and allows research for key data from a second drive. (If you need it, buy Acronis True Image Home via Gene Barlow's ugr.com.)
- 2. Use **Magic Jelly Bean Finder** to search for and report to you what your installed key is. Not necessary if you have your key somewhere including it being on the case of the computer or in your archive materials from the manufacturer. I tend to use it anyhow to assure that the key can be found on the desktop. Sometimes what is in the computer is not the key reported by the manufacturer.
- 3. The sequence of starting the REPAIR option is well documented in the Langa Letter. The startup of the operating system repair process is the initial booting of the Microsoft CD via its utterly misleading initial messages.
- 4. Once you have finished the initial file replacement run, you will have replaced the entire operating system with good files from the CD. Then install the Service Pack(s), and finally the current patches  $$ a process that can easily take several hours. Using a CD that has been slipstreamed to SP3 is a timesaver, as only the patches will have to be brought current – often a multi-pass procedure.

At the end you should have a fully-functioning computer from your backup, with all data intact. If not, bring the data over from your backup; but I have never had to do this.

*(Continued on page 4)*

# **Meeting Day: Wednesday, September 14**

## **General Meeting**

**Palo Alto Elks Lodge, 4249 El Camino Real, Palo Alto**

# **Meeting time is 7:15 pm**

The Elks Lodge is a light-colored two-story bldg on the North (bay) side of El Camino Real (ECR), just east (toward Los Altos) from the Charleston-Arastradero-ECR intersection. It's diagonally across ECR from the Crowne Plaza Cabaña hotel.

Park your car in the parking lot that wraps around the lodge, and proceed to the front door (on the West side of the bldg.). This is a keycarded door. If you cannot get in the front door because you are late, press the intercom button on the post to the left of the main entrance, identify why you're there (try "computer club"), and you should hear the door unlock. Pull handle and enter

Proceed to the Lodge Room—upstairs. An elevator is available behind the stairway.

# **SPAUG Experts and YOU**

Interacting about: **How, When, Why, Where, etc., Do I \_\_\_\_\_\_? Part 2**

#### **Typical Meeting Agenda**

- 7:15 "Boot up"
- 7:30 Announcements.
- 7:35 Guests introduction.
- 7:40 Random Access (Crosstalk)

Note the **time** for this month's

dinner.

- 7:50 Break
- 8:00 SPEAKER
- 9:15 SIG Reports
- 9:20 Raffle
- 9:30 Adjourn

## **Optional pre-meeting dinner**

Join us for dinner before our General Meeting at —

# *The Bistro—at the Elks Lodge*

There's no dining place closer to our meeting place than this. It's on the ground floor toward the back of the building,

**Directions:** It's on the ground floor toward the back of the lodge building.

**Menu:** http://www.paloaltoelks.org/bistro-menu

**Review:** http://www.yelp.com/biz/palo-alto-elks-lodge-no-1471-palo-alto

# **Dinner time is 6:15 pm**

#### - *(Continued from page 2)*

#### *For our September 14 Meeting*

- Remember that the truck for old computers and electronics will be at the Lodge next meeting.
- The meals before the next meeting will be in the Lodge and are available to all attendees.

#### **Planning Meeting 17 Aug 2011 by Stan Hutchings Edited for use here**

**Location:** Bev's– 7:15

**Present:** John Buck Bev Altman John Sleeman Robert Mitchell, Stan Hutchings, Jim Dinkey

#### *General Meetings*

- **Review of August 10 meeting.** Went well; there was plenty to talk about and there was a good range of experience and skills.
	- Attendance was 44.
	- Jim Dinkey had computer and connections problems but was able to work around them, without disturbing the flow of the meeting.
- **September Panel – Part II** There will be a review of how to use the microphone at the beginning of the meeting. Bill Worthington and others will be panelists.
- **October – Former Apple Executive Jay Elliot**
- **November 9 – Hank Skawinski**
- At the Aug 17 Planning Meeting, Jim Dinkey gave a copy of *Dragon Naturally Speaking* to John Sleeman for use in transcribing the video and audio to text.

*Membership—***Bev:** We acquired 2 new members.

#### *Website—pa-spaug.org*

- **Jim Dinkey:** The website is very much more usable. Thanks, John Sleeman.
- **John Sleeman** said frames are gone; there is a lot of php.

#### *SPAUG History—***Robert Mitchell:**

- The Computer History Museum is anxiously awaiting our donation of Newsletters.
- We should proceed with the history project and finish it soon.

#### **My Near-Death Experience With A Virus by Larry Templeton**

#### **Onset Of The Problem**

The first symptom was a failure to boot normally. Trying to reboot didn't help. Acronis wouldn't run. Safe mode worked so I used that to copy off my most recent files. I found later that this didn't do a complete job, probably because file info had been destroyed by the virus. I also found that my most recent backups were damaged. All this led me to suspect a major hard drive failure.

#### **Attempts To Solve The Problem**

Safe mode seemed reliable so I tried running chkdsk, but that wouldn't run to completion. I also tried running a virus scan from safe mode, but the virus scan wouldn't run. Then I tried running system restore, but without success. All previous restore points were gone. Fixmbr ran normally but didn't fix the problem. In fact, the problem seemed to be getting worse. Files began disappearing from Windows Explorer. I was getting desperate.

- *(Continued from page 4)*

#### **Capitulation**

Eventually even safe mode wouldn't boot up. Without this I was blind. I tried to install the drive on another computer so I could look at the directory, but the other machine wouldn't even recognize the drive. By this time I knew I was in big trouble. Fortunately I had a backup computer that I could use until restoration was completed.

#### **Outside Diagnosis And Recommendations**

I took the drive to Hank Skawinski who, after a half hour of testing, said, "This thing is toast. You need to take it to a professional data recovery company". I was reluctant to do this because they're expensive (\$1,000+).

#### **The Road To Recovery**

I went to the net to find a drive recovery program and located Prosoft Engineering < http://www.prosofteng.com/ >, a company in Livermore, that advertised DataRescue PC, a program that sounded perfect. So, I downloaded it (\$100). It didn't work. It recognized the hard drive and began scanning, but the scanning stopped about 10% of the way in. I tried this several times but it stopped at the same point every time. I called their customer service. They were very nice but had no practical solutions. So I gave up on them.

Back to the internet. This time I found **EASEUS**, a Chinese company, that advertised **Data Recovery Wizard®** < http:// www.easeus.com/datarecoverywizard/ >, which sounded like a good solution. I downloaded it it (\$70). Lo and behold, the EASUS software ran perfectly and recovered about 80% of the info on the drive. This is really good software. The interface is clean and easy to use.

#### **The Long Road Back**

The first task was formatting the drive and reinstalling Win 7. Next came installing new antivirus software. I gave the old heave-ho to Avast and installed Comodo's internet security suite.

On the first scan, Comodo found 12 instances of 2 trojans on my backup drive and in the recovered files. So much for Avast. Then began the tedious job of reinstalling my old programs and data files. The programs probably took half a day. I had most of the program license codes and was able to recover the others from manufacturers'web sites. Most of the data files were easy, but some took a bit of research. Recovering my emails and addresses from Thunderbird was a particular challenge. Now that I know how to do it, it's easy, but it took some learning.

#### **The End Result**

Everything is back and running fine. In one place or another, I eventually found all of my data files (including my as-of-then not filed Turbotax stuff. Whew!!)

#### **The Moral**

- Do conscientious, regular backups.
- Occasionally (maybe once every week or so) create a complete image of your C: drive on a completely separate drive, preferably an external drive.
- Always have a recent image away from your computer.
- Meticulously maintain records of your software purchases, licenses and other related info.
- Get the best antivirus software you can get. I'm currently running:
	- Comodo Internet Suite,

*Continued on page 6)*

- *(Continued from page 5)*
	- IOBit's Malware Fighter Pro < http:// www.iobit.com/malware-fighterpro.html > (was Malwarebytes), and
	- Super Anti Spyware.

They each have a different focus and I'm trying to cover the waterfront.

 In a belt-and-suspenders move, I also subscribed to Carbonite online backup.

#### **Filler by John Buck**

**OCR Online**—A Sunday bulletin from my church had as page of text that I wanted as an editable file. The free OCR downloads I have on my pc are not very accurate. Thinking about the various "translation" apps I've used online, I wondered if an OCR "translator" might be available. Google™-searching http://tinyurl.com/3f3wv69—had many hits. The one I tried—**http://**

**www.onlineocr.net/**—scanned the page perfectly. The Output, in MS Word, looked like the printed input.

#### **Capture Entire (Scrolling) Windows in Firefox**—

Just as Brits and Yanks have evolved different terms for the same thing, there seems to be a Microsoft vocabulary and as non-MS one. For example—

- What MS calls a **context menu,** others call the **right-click menu.**
- What MS calls a **scrolling page** or window, others call the **entire window.**

Opera is my primary browser. Palemoon (a FF clone) is second. I have limited my use of IE primarily for—

- Connecting to Microsoft
- Capturing scrolling (browser) windows, via—
	- **Faststone Capture** http://tinyurl.com/28dppy
	- **Pickpic**—http://tinyurl.com/nku28k

—because neither of them worked with Opera or Palemoon.

These two programs will also capture scrolling non-browser windows. Faststone Capture can capture wide windows, in addition to tall ones.

Via Snapfiles.com, I learned of a **Firefox** addon that would capture entire (that is, scrolling) windows. That program got many scathing reviews, so is not listed here. Palemoon's addon manager listed at least four programs that seemed to do what I wanted, so I tried them and settled on **Screengrab,** because I liked its interface much more than the other three (Screenshot Pimp, Shooter, and Abduction!).

I've not yet found a scrolling-window capture program for Opera

**Download.com Adds Opt-Out Bloatware to Software Installers**—"If you're in the habit of downloading software installers from CNET's Download.com, you may want to reconsider: The popular download site now wraps most of the software installers it hosts with opt-out bloatware."—[Lifehacker] http://tinyurl.com/3cpg6ne

#### **Fun and Games**

- **You can play Mensa® games online, at—**http://tinyurl.com/6esfmb
- **Make your own puzzles, of various kinds**—Word Search, Criss-Cross, Double Puzzles, Fallen Phrases, Math Squares, Mazes, Letter Tiles, Cryptograms, Number Blocks, Hidden Message—for personal or classroom use, at http://tinyurl.com/44syfon**.**

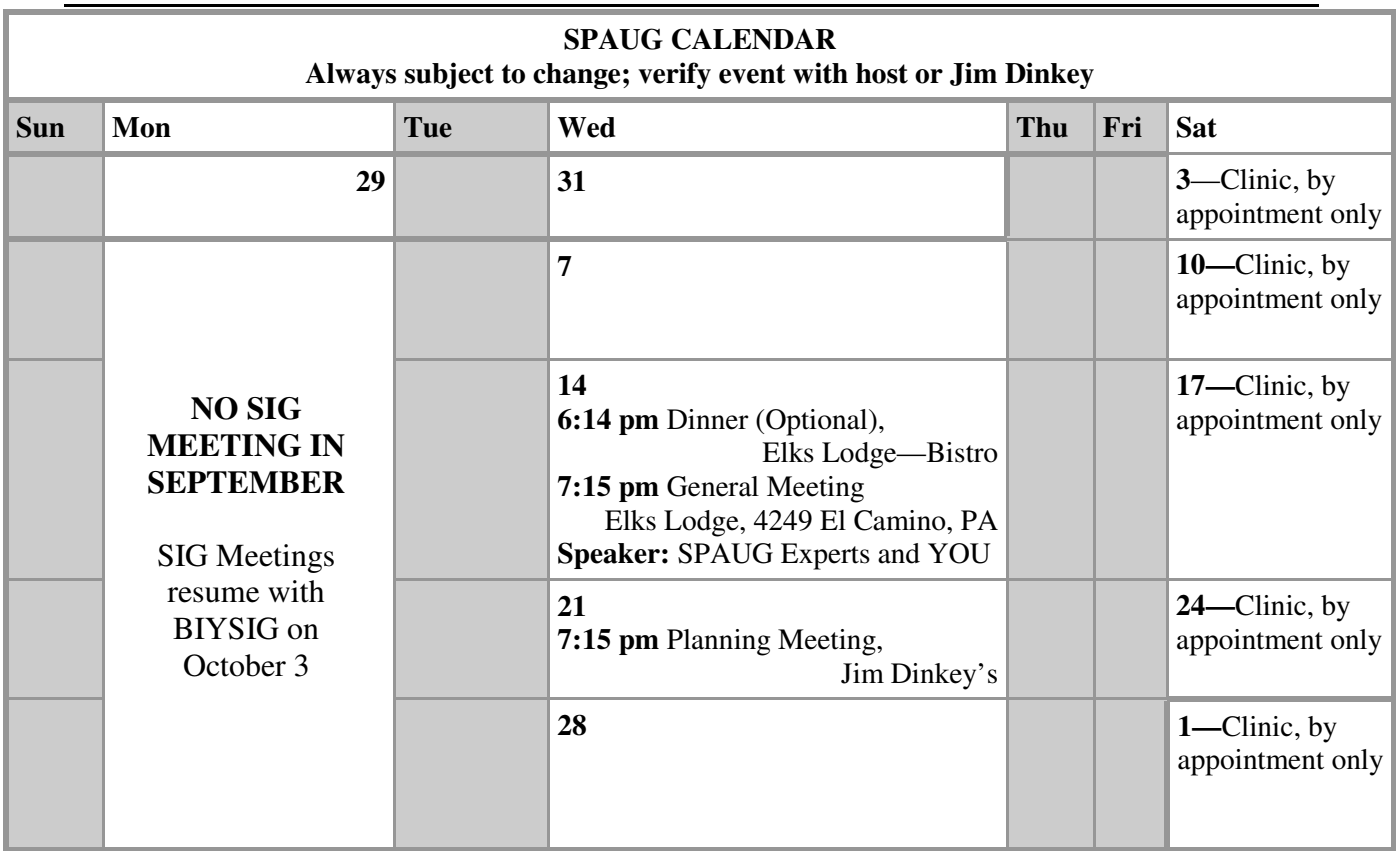

#### September 2011 SPAUG News

Clinics usually are held when needed. **Call Jim Dinkey** to make a reservation. The clinics are to help you unscrew your Windows XP and Windows 7. **Saturday Clinic**

Email: jimdinkey at jimdinkey.com or call 650-493-9307 for an appointment.

# NOTE THESE CHANGES FOR SEPTEMBER ONLY

**PLANNING MEETING IS AT JIM DINKEY'S** 

NO SIGS

Planning meetings are usually held on the **third Wednesday** of each month at Beverly Altman's home at 7:15 pm. All members are welcome and encouraged to attend. **Please phone Jim Dinkey or Bev Altman to confirm venue. Planning Meeting**

**Next meeting:** Wednesday, **September 21**, 2011 at **7:15 pm,** at **Jim Dinkey's home**.

## **SIGS**

**IGS i** *Due to the absence of a number of group leaders the* SVCS SIG meetings for AUGUST and SEPTEMBER are cancelled.

SIG meetings will resume on October 3, 2011 with the Build It Yourself SIG.

 **DISIG**—**3rd Monday** of the month, at Micro Center in Santa Clara — http://svcs.net/node

#### **Listserver spaug-list at svpal.org**

Any member on the spaug-list can send messages to all other members on the list automatically by sending e-mail to this address. This list is intended for announcements of interest to all SPAUG members. Please avoid excessive or trivial announcements, since some members are paying for connect time. Additions or corrections can be sent to:

**info at pa-spaug.org**

**The SPAUG Web Page is available at**

**http://www.pa-**

**spaug.org**

**hosted by**

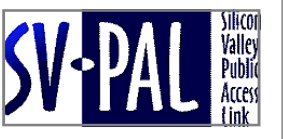

# Door Prize Tickets

#### Free

You get one ticket for free when you sign in at a general meeting.

> **Buy a Ticket** \$1 each

#### **Buy More Tickets**

Quantity discount: Six tickets for \$5

#### Must be present to win

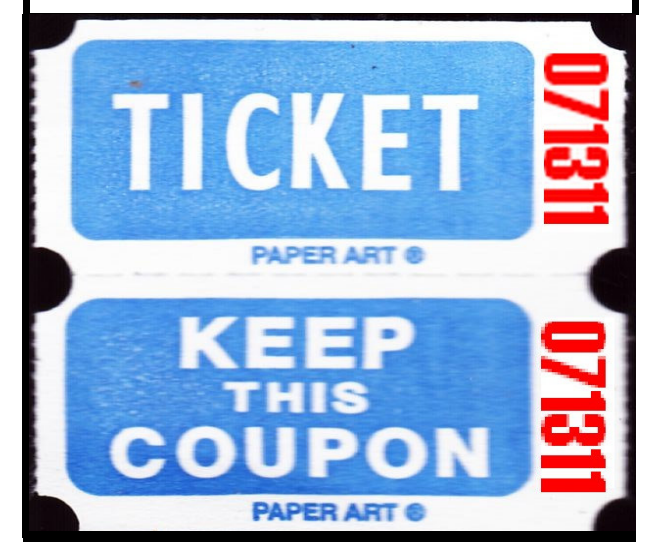

## **Without-Whoms**

*SPAUG is an all-volunteer operation. Listed below is contact information for those who work to keep it happening.*

*You are invited to help.*

**President:** *Jim Dinkey* jimdinkey at jimdinkey.com (650) 493-9307

**Vice President:** *John Sleeman* sleemanjc at copperhouse.net (650) 326-5603

**Recording Secretary:** *Stan Hutchings* stan.hutchings at gmail.com (650) 325-1359

**Treasurer:** *Nat Landes* natlandes at gmail.com (650) 851-2292

**Membership:** *Beverly Altman* bev at altman.com (650) 329-8252

#### **WebMasters:**

- *Stan Hutchings (see above)*
- *John Sleeman (see above)*

**Newsletter Editor:** *John Buck* jbuck1467 at mindspring.com (650) 961-8859

#### **Newsletter Production:**

- *John Sleeman (see above)*
- *Robert Mitchell* rfmitch66 at gmail.com (650) 867-2852

**Computer Clinic:** *Jim Dinkey (see above)*

#### *Positions Open:*

- Program Chair
- **Publicity**